## **No. 19010526 AUDI / VW**

**Codierung Steuergerät Elektro-Einbausatz für Anhängerkupplung** 

**Code Control unit Electric wiring kit for towbars** 

**Codage dispositif de commande Faisceau pour attelage 13 broches**

**Codifica dispositivo di controllo Cablaggio elettrico per ganci di traino**

**Contralor de codificacion Kits eléctricos para enganches de remolques** 

**Bedieningsapparaat coderen Elektro-inbouwset voor aanhangerkoppeling**

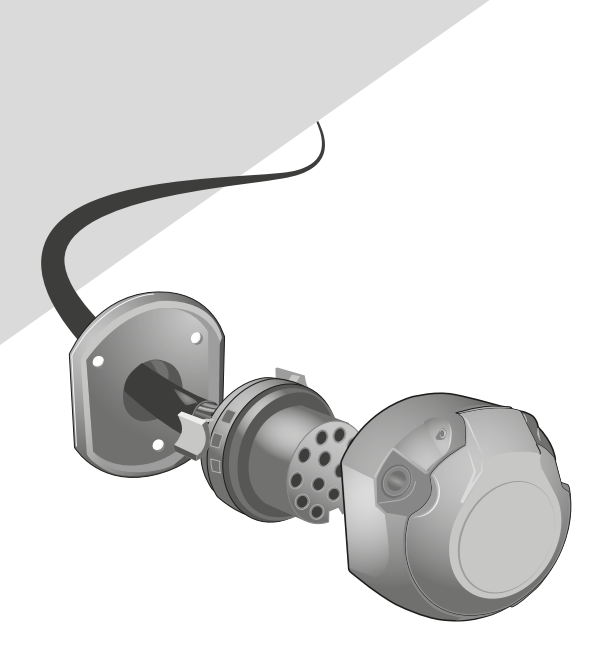

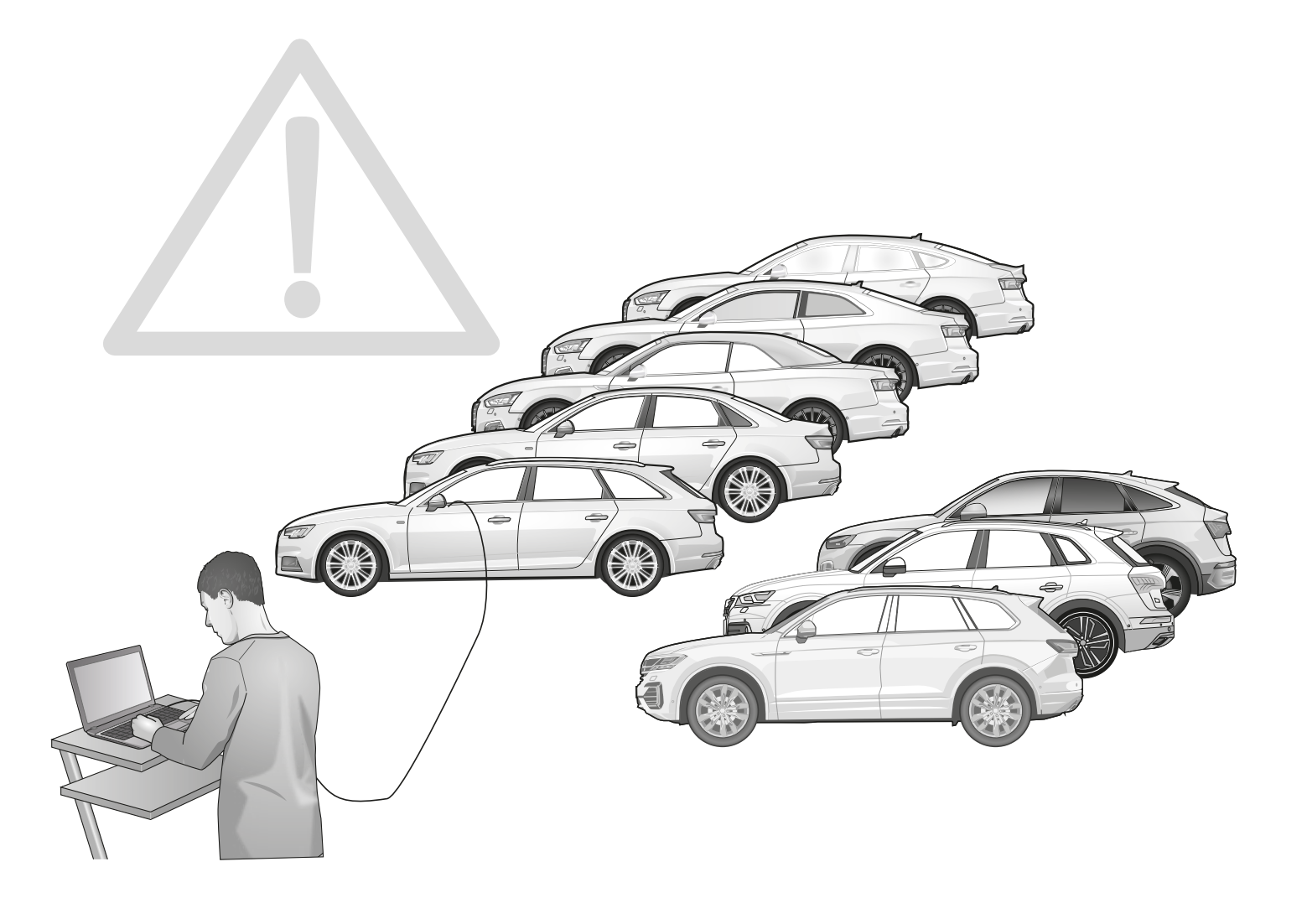

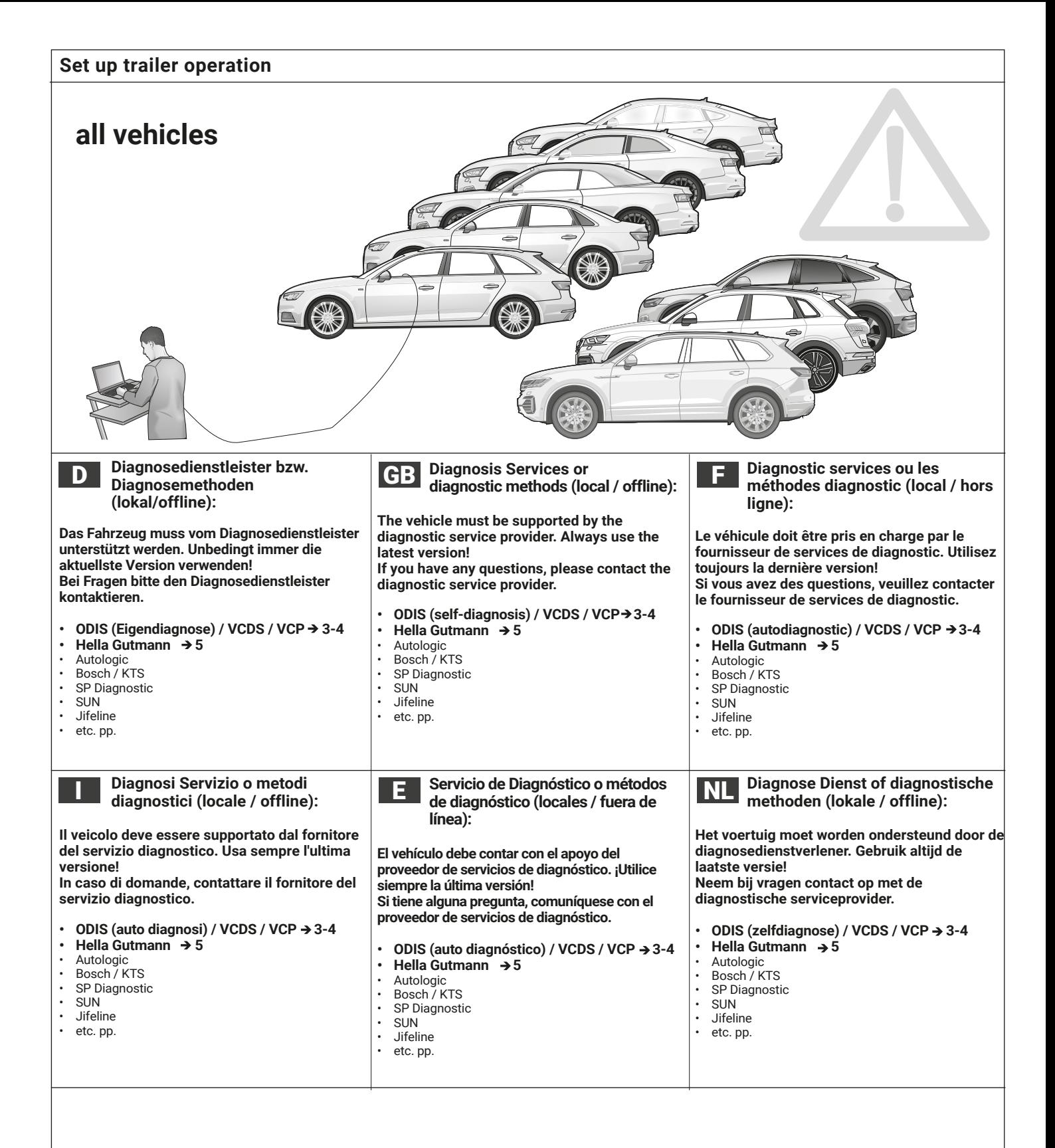

## **Set up trailer operation**

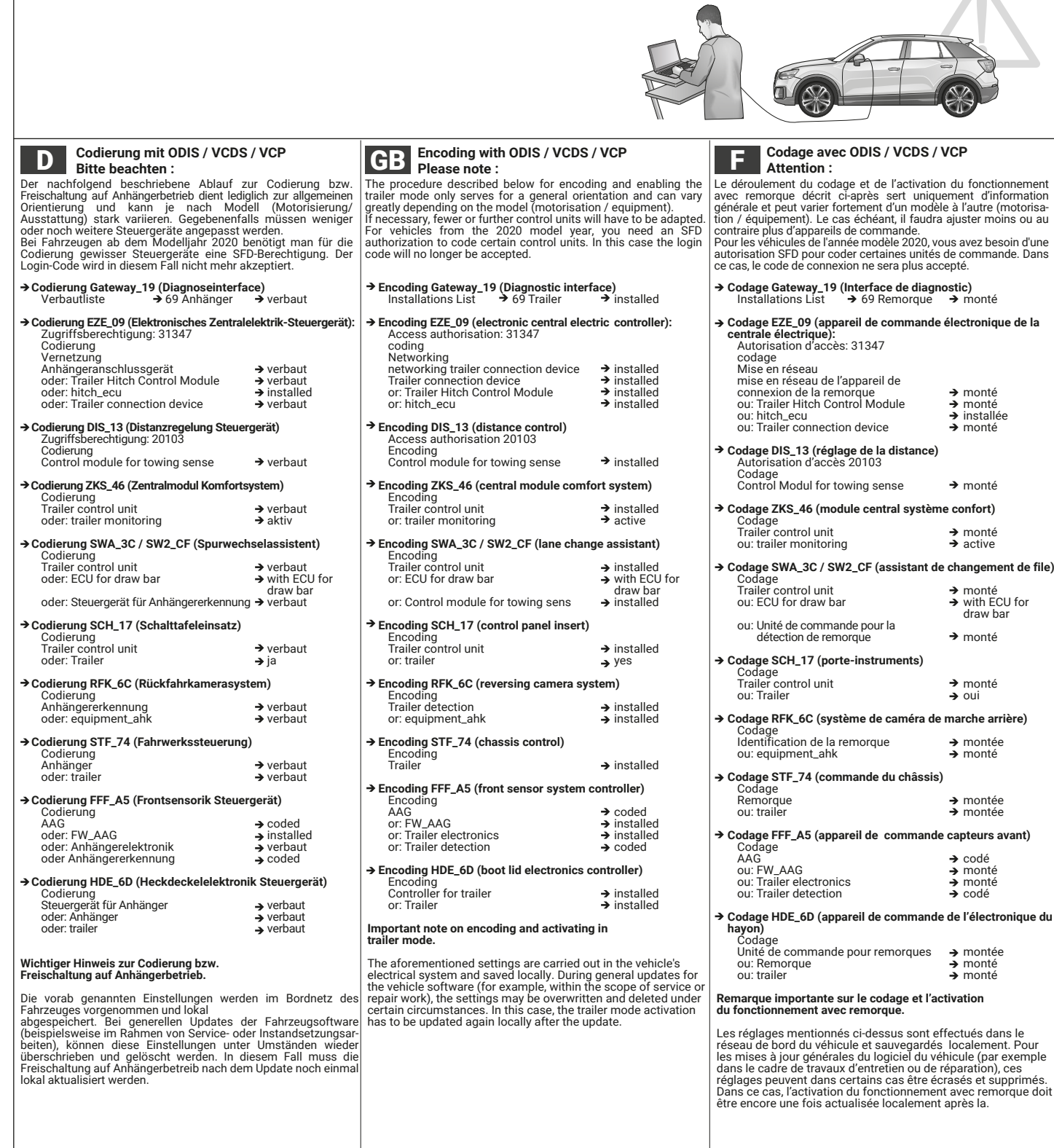

## **Set up trailer operation**

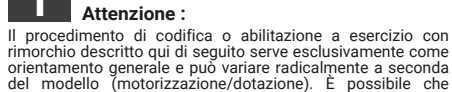

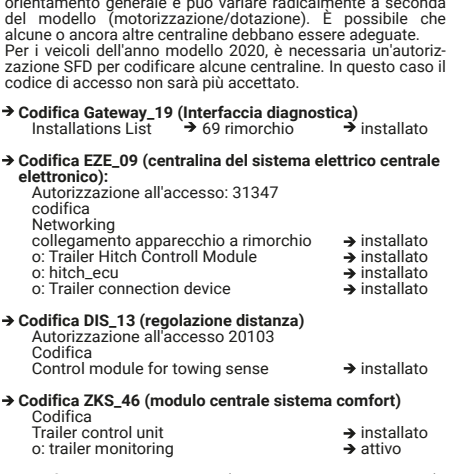

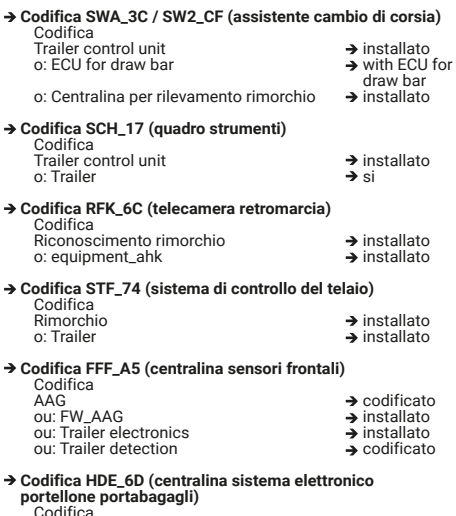

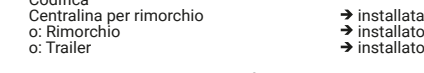

**Avvertenza importante per la codifica o l'attivazione per funzionamento con rimorchio.**

Le impostazioni indicate in precedenza vengono effettuate<br>nella rete di bordo del veicolo e memorizz te localmente. Nel<br>caso di update generali del software del veicolo (ad esempio<br>nell'ambito di lavori di assistenza o mes

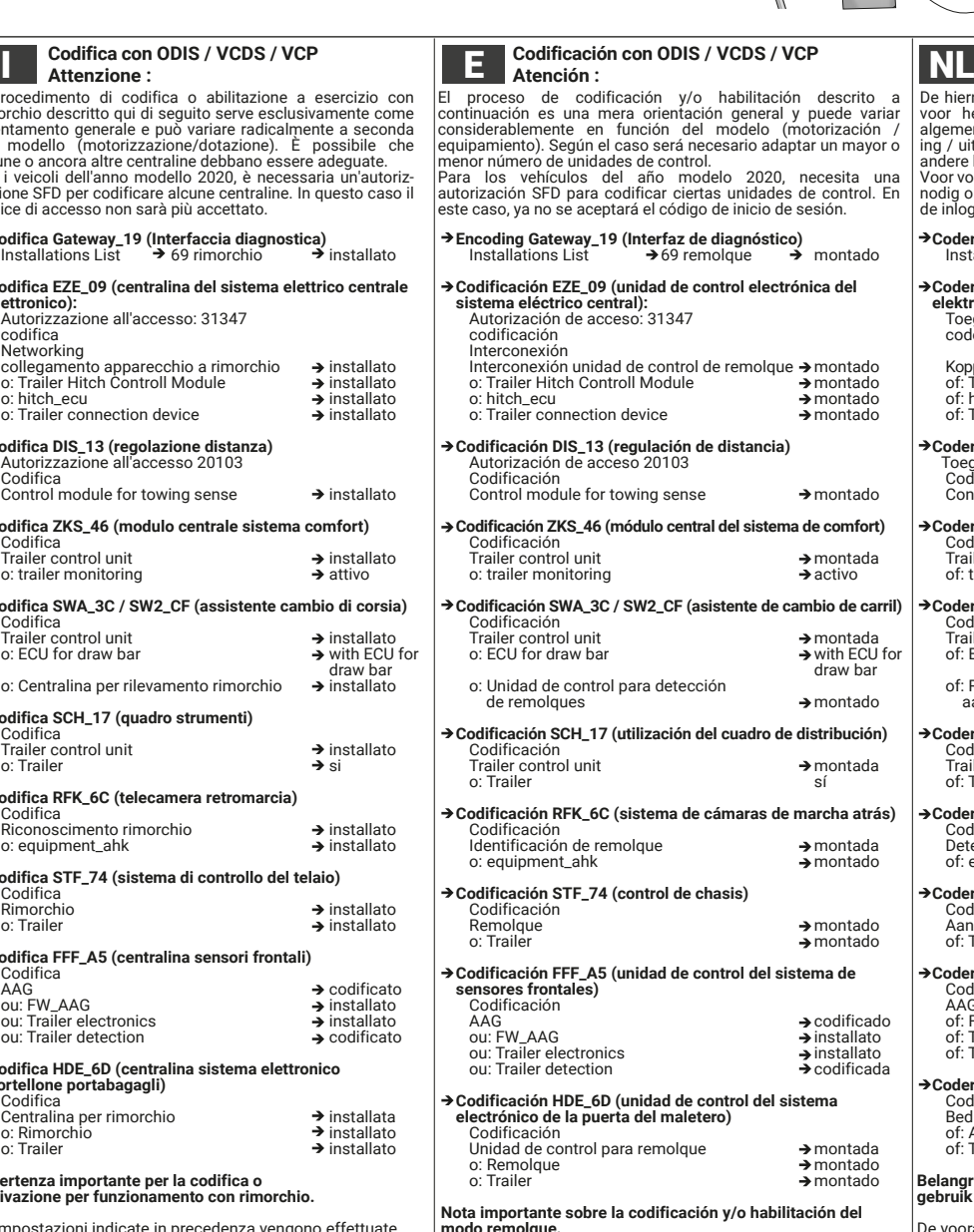

modo remolque.<br>Los ajustes anteriormente mencionados se llevan a cabo en el<br>sistema eléctrico de a bordo y se guardan de forma local. En caso<br>de actualizaciones generales (por ejemplo, con motivo de trabajos<br>de mantenimien después de la actualización.

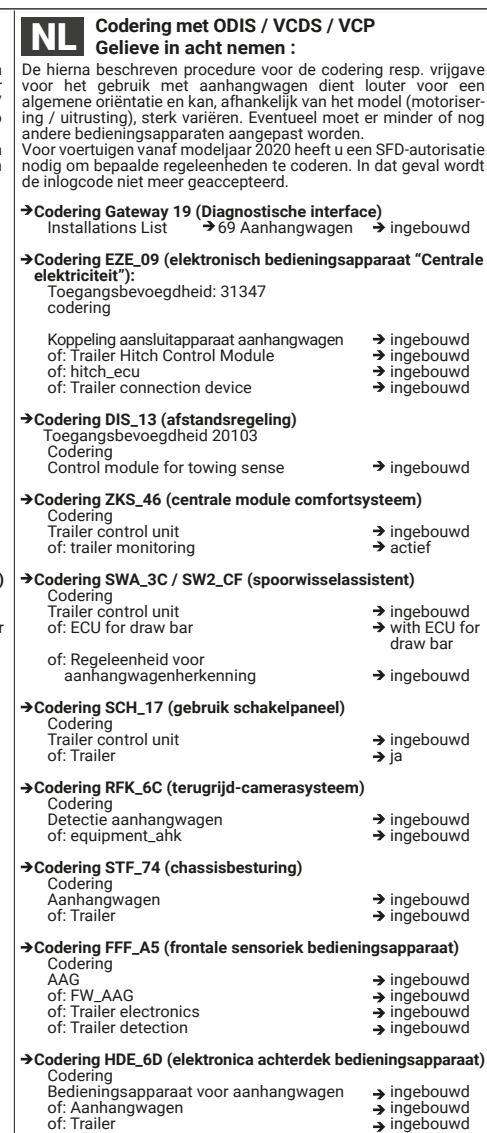

**Belangrijke aanwijzing voor codering resp. vrijgave voor gebruik met aanhangwagen.** 

De vooraf vermelde instellingen worden in het boordnet van<br>overtuig doorgevoerd en lokaal opgeslagen. Bij algemene<br>updates van de voertuigsoftware (bijvoorbeeld in het kader van<br>service- of instandhoudingswerkzaamheden) ku

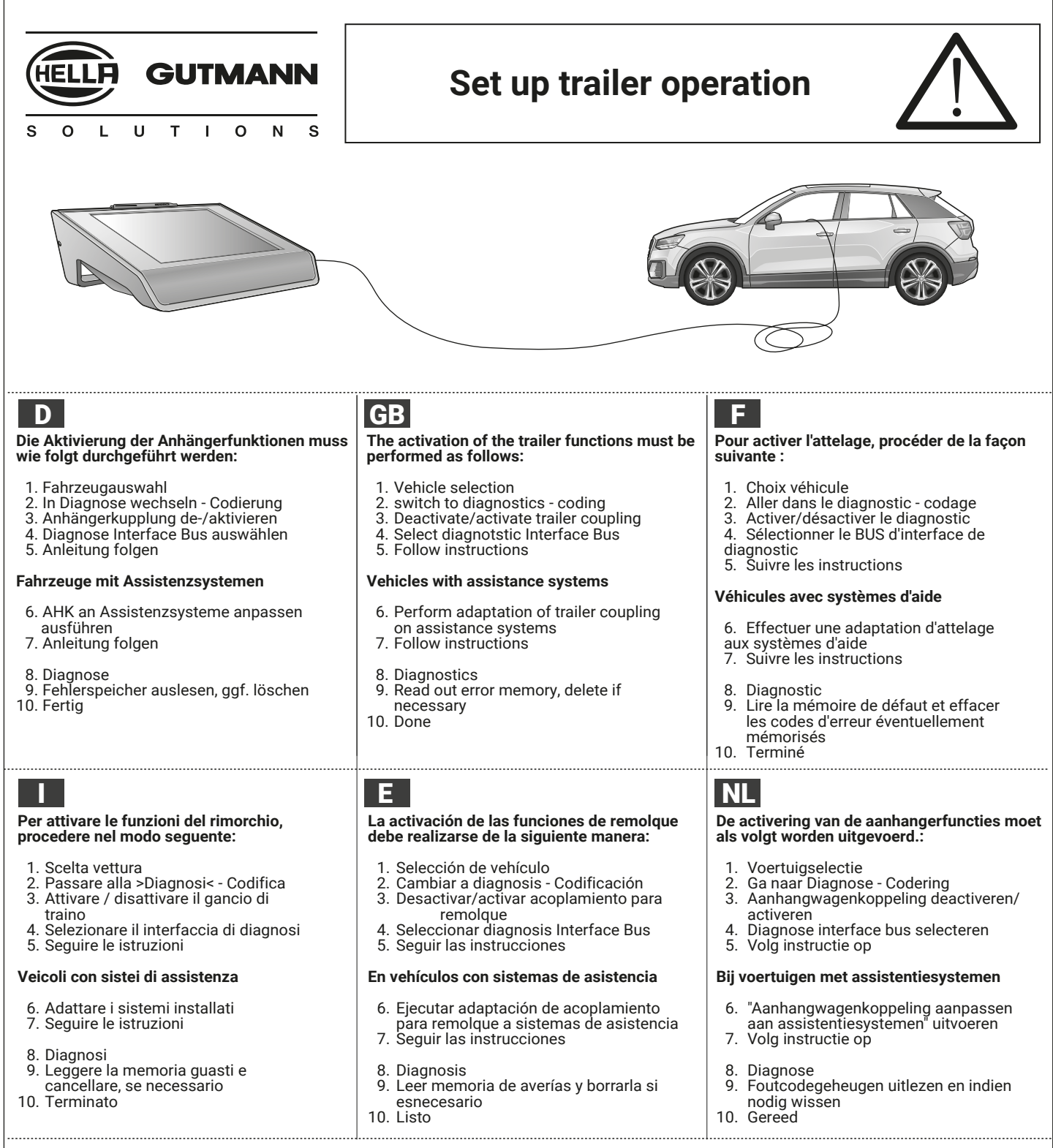

 $\Gamma$